## Linuxpostgrepostgresql

## 2024.05.05 15:21:31

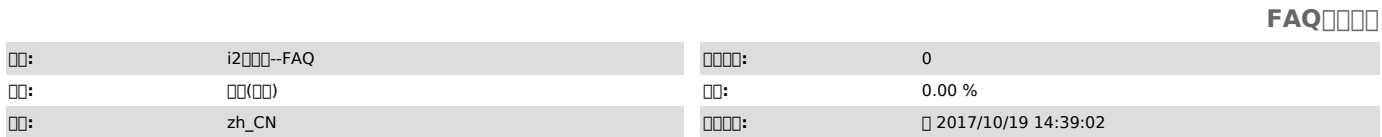

 *()*

service postsql initdb rpm -ivh "Starting postgresql service: [FAILED]"

 *()*

 *()*

00000000

1000Postsql 0000

2000000postgresql00 # service postgresql start

3poastgre postgre # su - postgres \$ cd ~ \$ ls -li

\$ cat ./pgstartup.log<br>| postgre[][][][][][][][][][[][[] rould not open lock file<br>|-/tmp/.s.PGSQL.5432.lock"[] Permission denied"

 $400000$ 

## /tmp/.s.PGSQL.5432.lock

000000

postgresql/tmp

000000

""postgresqlrpm # chmod -R 777

eg. #chmod -R 777 /tmp/ # service postgresql start # rpm -ivh info2soft-ctrlcenter......rpm